# blackbaud our passion  $\rightarrow$  our purpose

# Performance Troubleshooting Checklist (Long Form)

Poor performance can often be a result of several contributing factors. Providing specific details about your environment and setup can be useful in diagnosing the issue. The following checklist can be used to help you identify possible areas of focus, allowing you to isolate and correct the performance problem. This checklist is also required should you contact Blackbaud Customer Support for assistance in identifying the cause of the performance issues.

Note: If you are unable to answer the questions contained in the following checklist, please engage the services of a qualified IT professional. Alternately, our trained technical consultants can help your resolve your performance issues, gather details in this form, and/or ensure optimal system setup – to arrange for Blackbaud Technical Consulting services, please email solutions@blackbaud.com.

Before completing this form, please verify that your hardware meets or exceeds the minimum system requirements for your Blackbaud software. The latest system requirements can be found at http://systemrecommendations.blackbaud.com.

#### **Please briefly describe the performance issue(s) you are encountering:**

#### **Please complete the remainder of the form, which consists of the following sections:**

- I General Information (page 2)
- II SQL Server Information (pages  $3-6$ )
- III Application Server Information (page 7)
- IV Web Server Information (page  $\ddot{\theta}$ )
- V Workstation / Client Information (page 9)
- VI Network / Environment Diagram or Schematic (page 10)

Once complete, please provide the completed form to the Customer Support Analyst who is assisting you with your case or attach it to the case you create on Case Central (http://casecentral.blackbaud.com).

#### If you already have a case number for this issue, please list it here:

### I - General Information

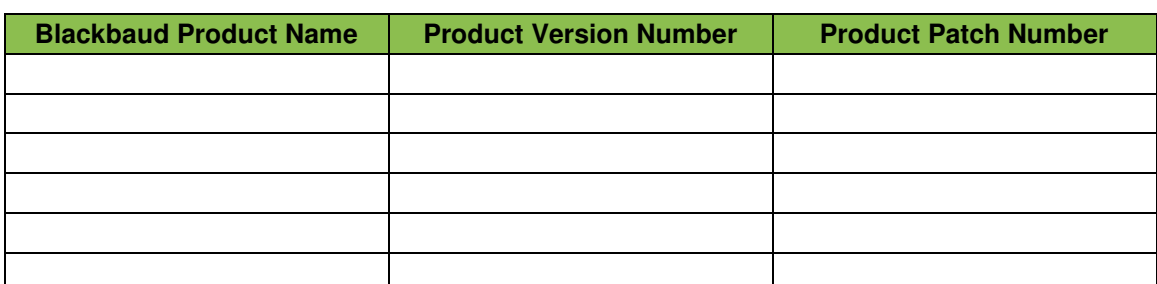

#### **1) List all the Blackbaud product(s) your organization uses:**

Example: The Financial Edge | version 7.82.104 | patch 24

#### **2) If your Blackbaud products are integrated with other programs, list them below:**

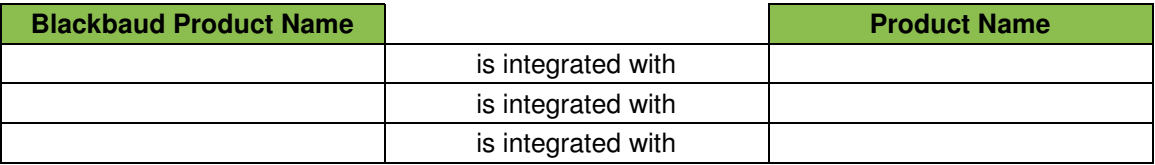

Examples: The Raiser's Edge is integrated with NetCommunity The Raiser's Edge is integrated with The Financial Edge (General Ledger) The Financial Edge is integrated with PaperSave

#### **3) WHERE do the performance issues occur (check all that apply)?**

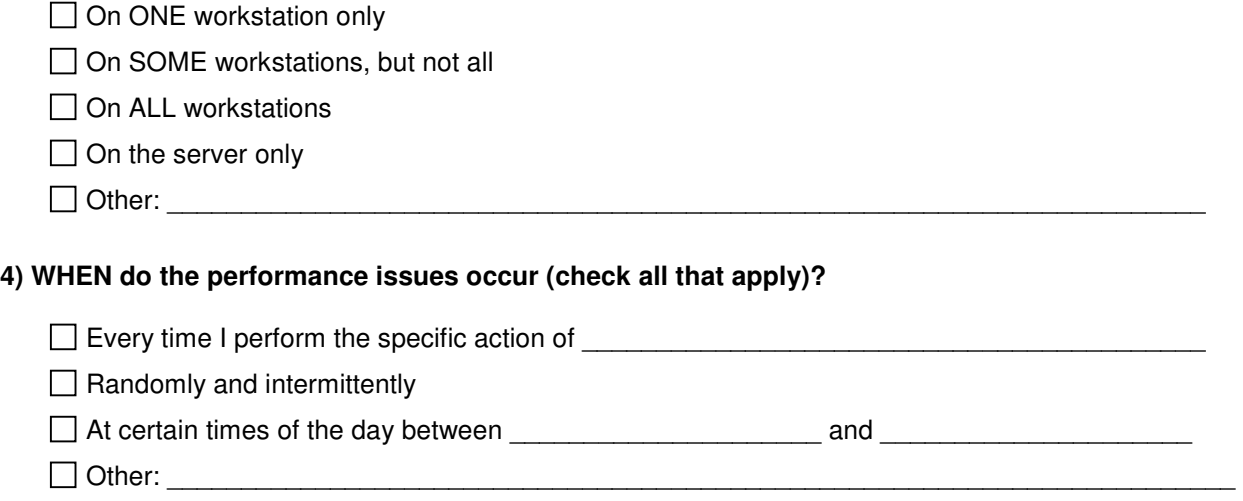

#### **5) For WHOM do the performance issues occur (check all that apply)?**

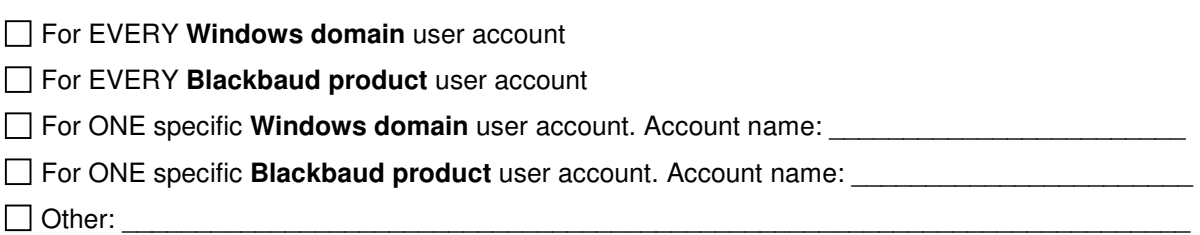

\_\_\_\_\_\_\_\_\_\_\_\_\_\_\_\_\_\_\_\_\_\_\_\_\_\_\_\_\_\_\_\_\_\_\_\_\_\_\_\_\_\_\_\_\_\_\_\_\_\_\_\_\_\_\_\_\_\_\_\_\_\_\_\_\_\_\_\_\_\_\_\_

# II – SQL Server Information

#### **1) Blackbaud product SQL database information (complete for all applicable products):**

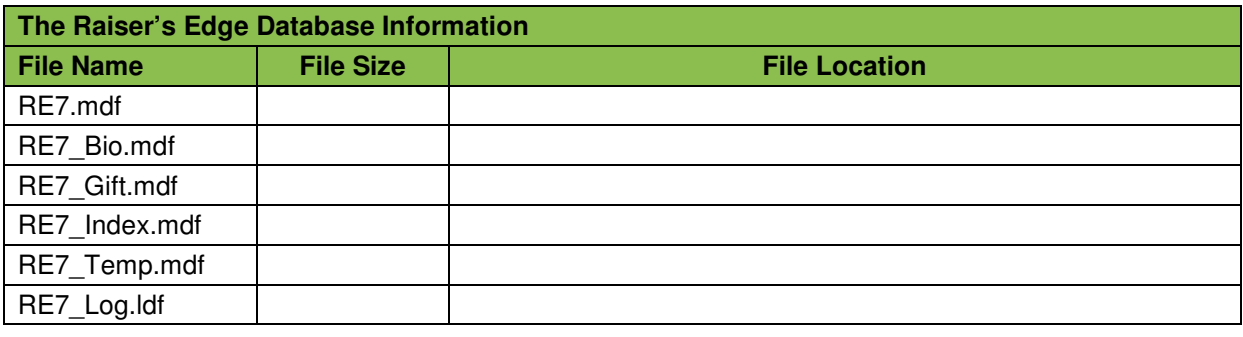

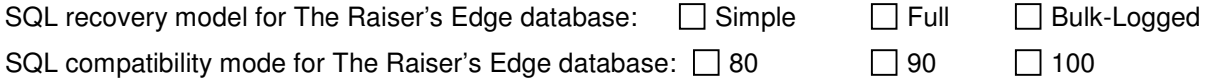

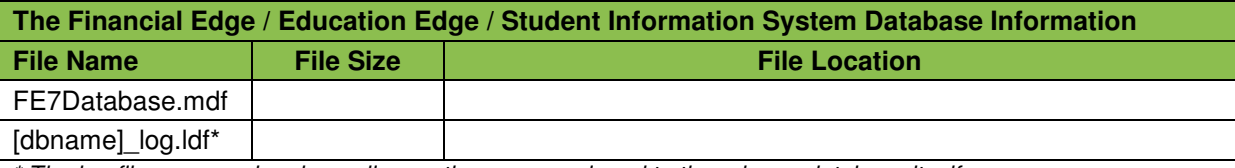

\* The log file name varies depending on the name assigned to the primary database itself

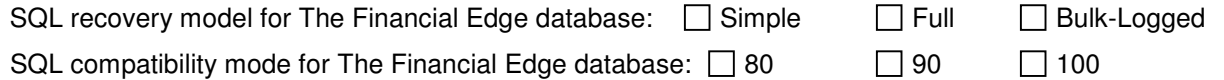

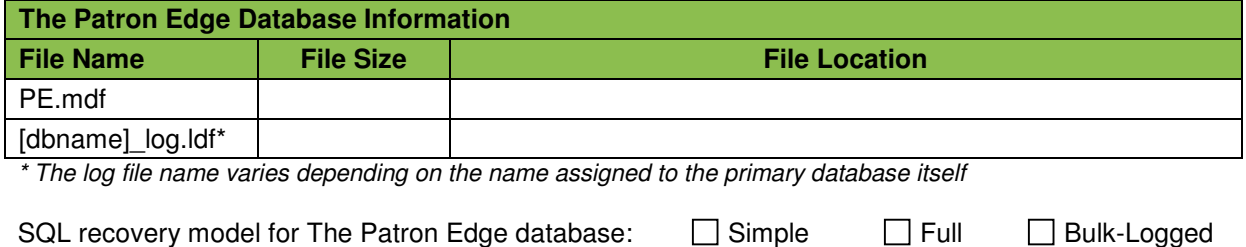

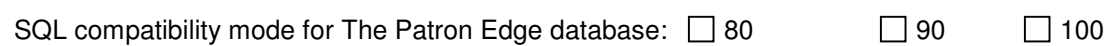

# **2) SQL Server "Tempdb" Database Information:**

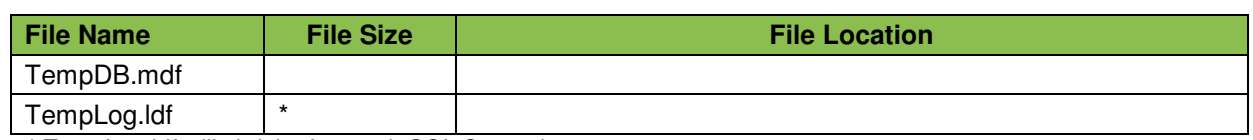

\* TempLog.ldf will shrink after each SQL Server instance restart

#### **3) Memory "swap" page file information:**

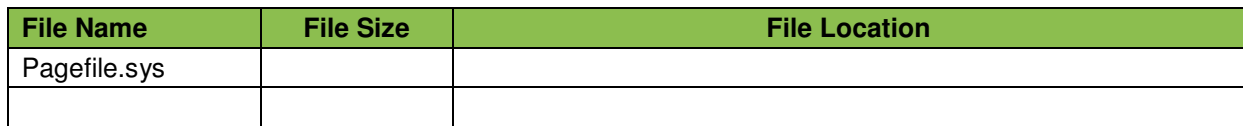

### **4) General SQL instance information (for the instance serving your Blackbaud database(s)):**

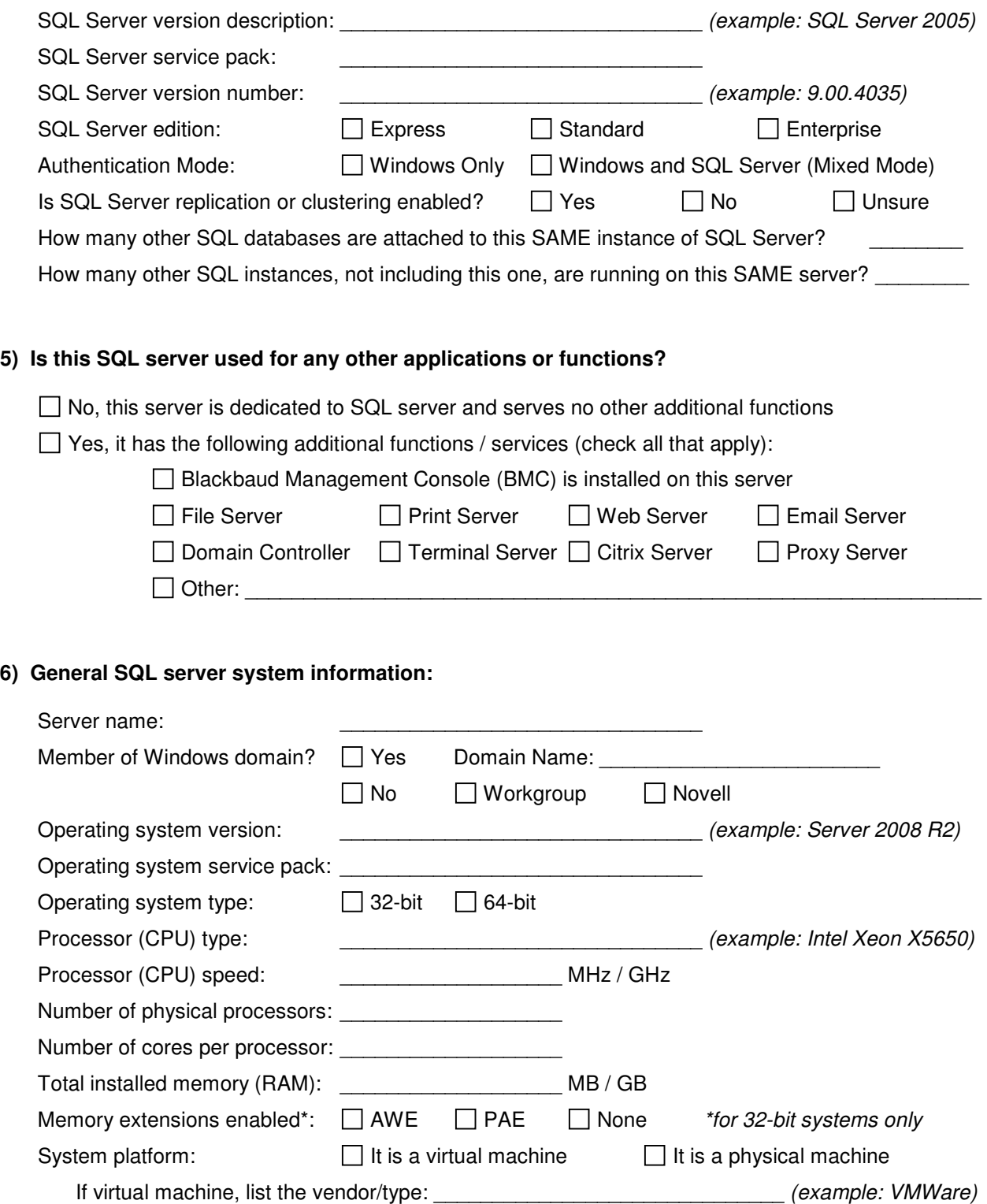

#### **7) Storage / hard disk configuration information for the SQL server:**

Please complete the following for all applicable drives. If your SQL database and/or log files are not located on separate drives, only complete this for drives which you have and are using. This information will be correlated with the file locations indicated in questions  $1 - 3$  previously answered in this section above (II – SQL Server Information).

#### **System Drive (i.e.: the drive where the operating system resides):**

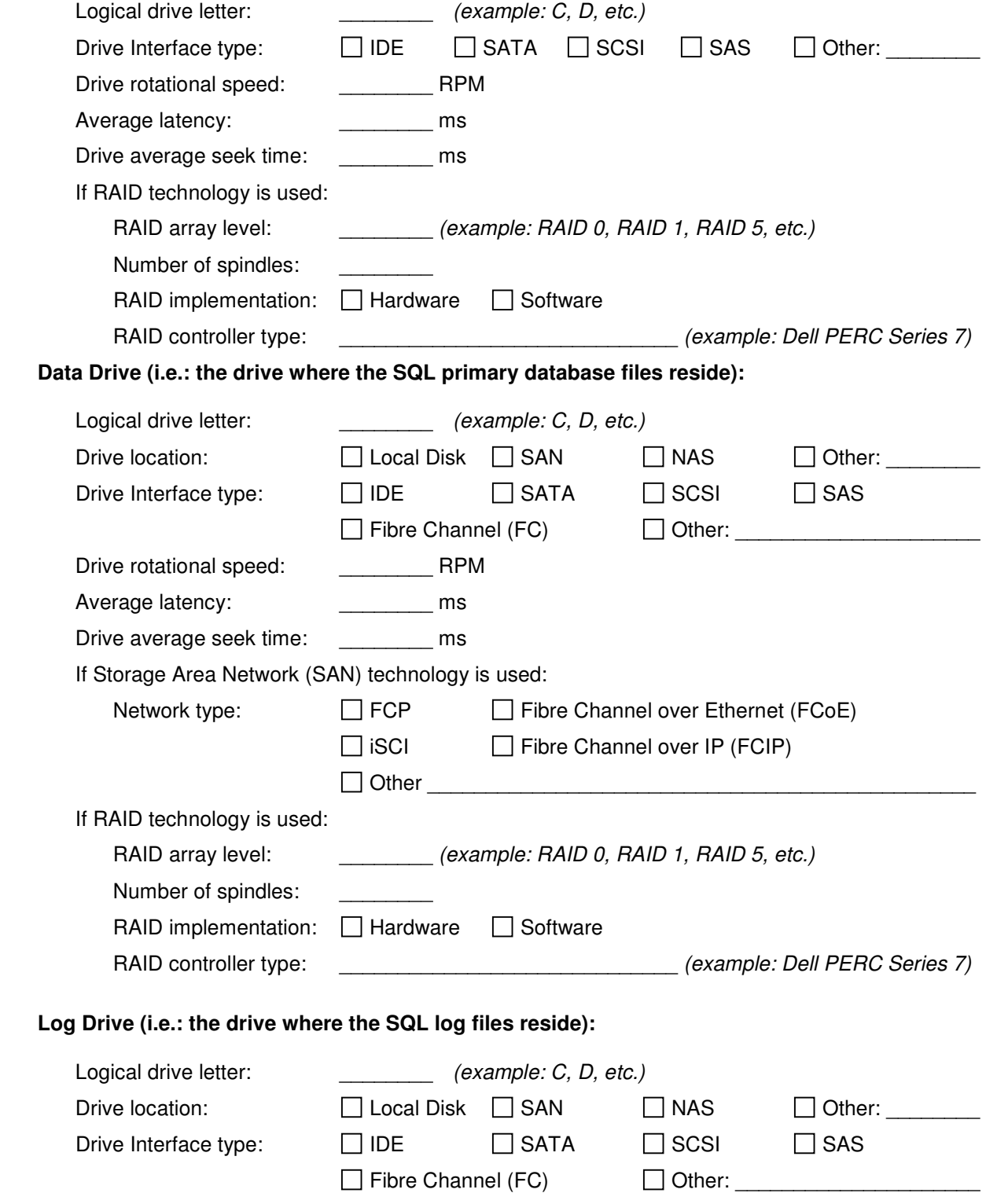

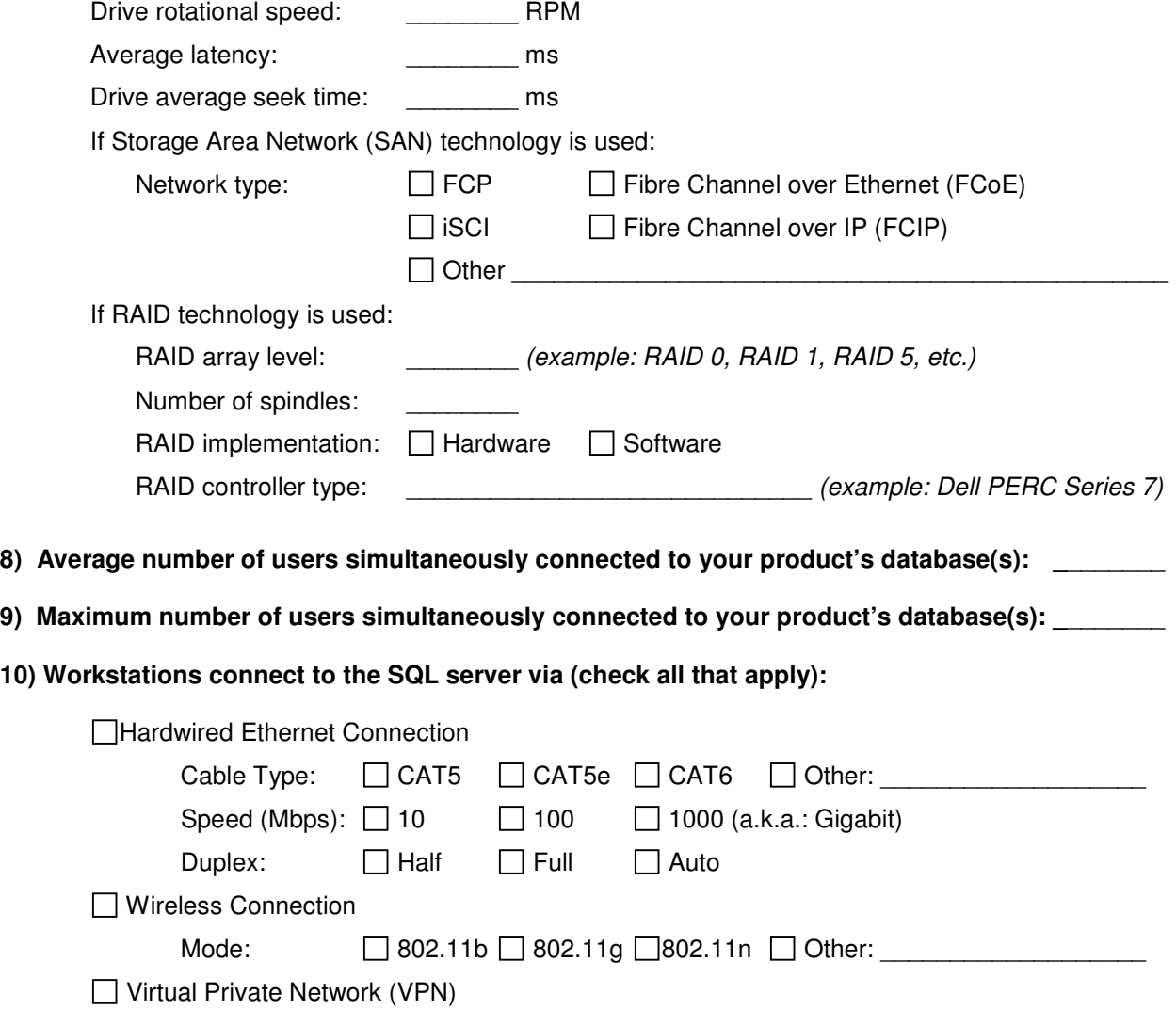

# III – Application Server Information (if applicable)

If users in your organization use Citrix, Terminal Services, or Remote Desktop Services to connect to the Blackbaud product(s) in question, please complete the following information specific to the application server(s) used.

#### **1) General application server system information:**

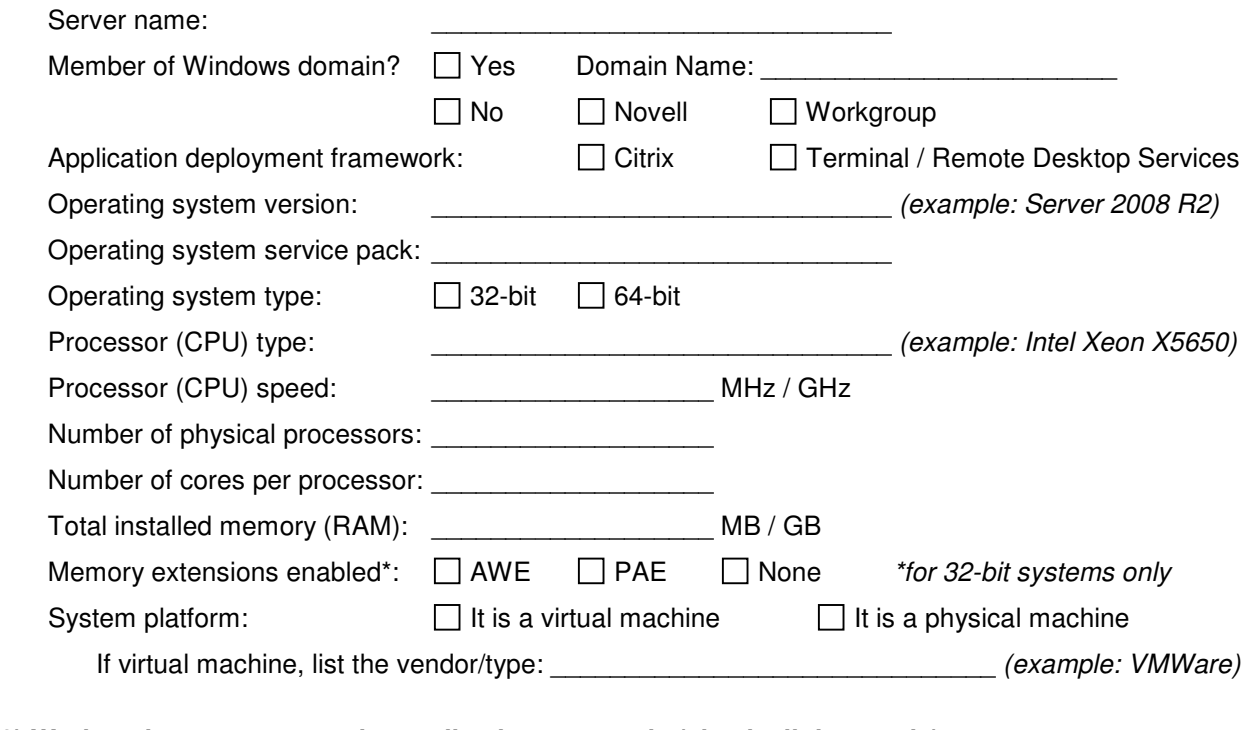

#### **2) Workstations connect to the application server via (check all that apply):**

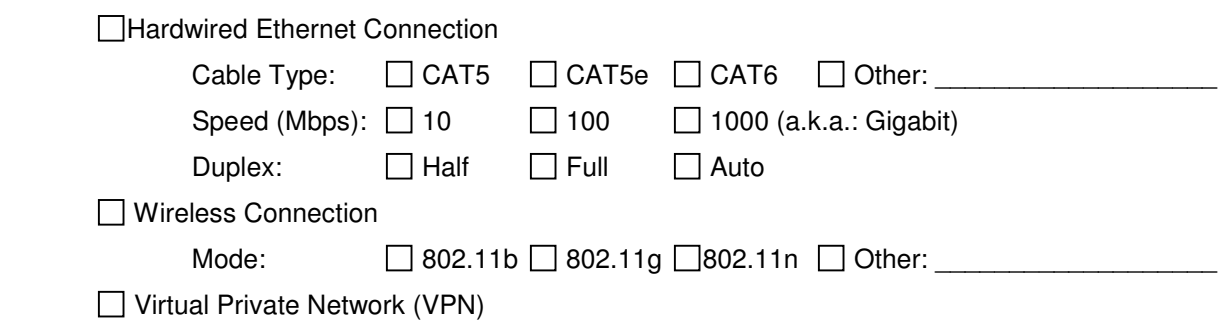

### IV – Web Server Information (if applicable)

If performance issues are encountered when using Blackbaud web products, or if issues occur on the web server itself, please complete the following information specific to the web server. If performance issues do not affect your web server or web applications, then completion of this section is not necessary.

#### **1) General web server system information:**

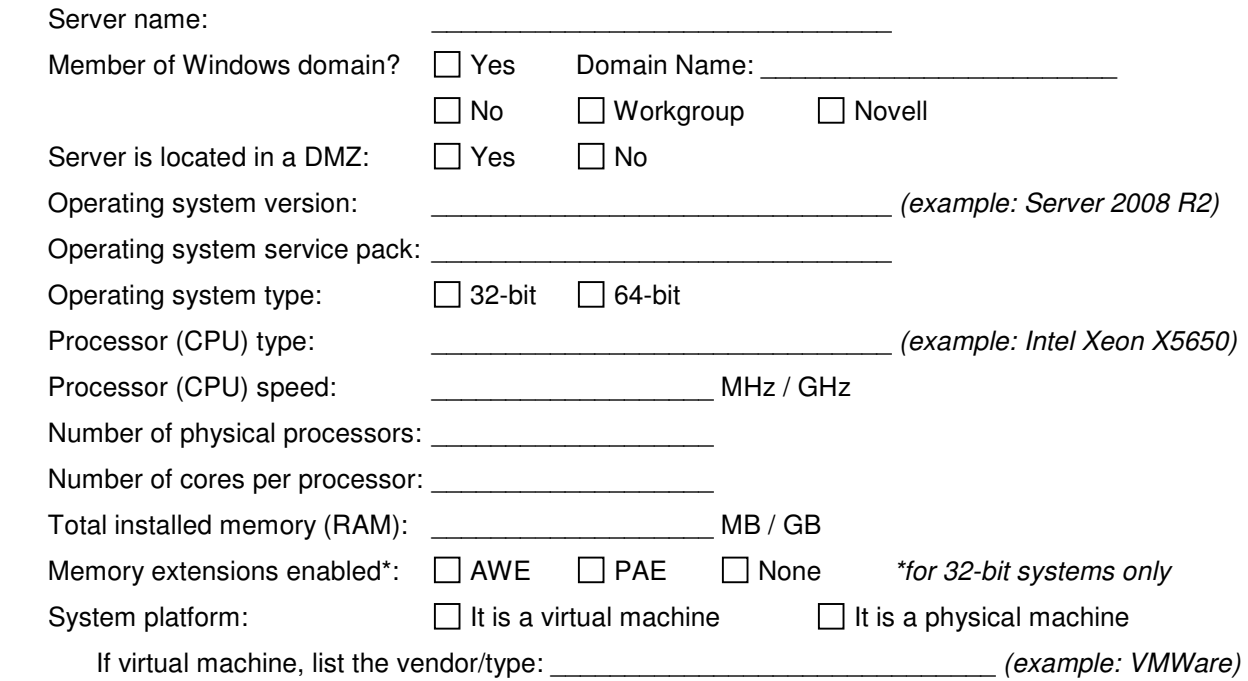

**2) List all the websites / web services which are hosted on this web server?** 

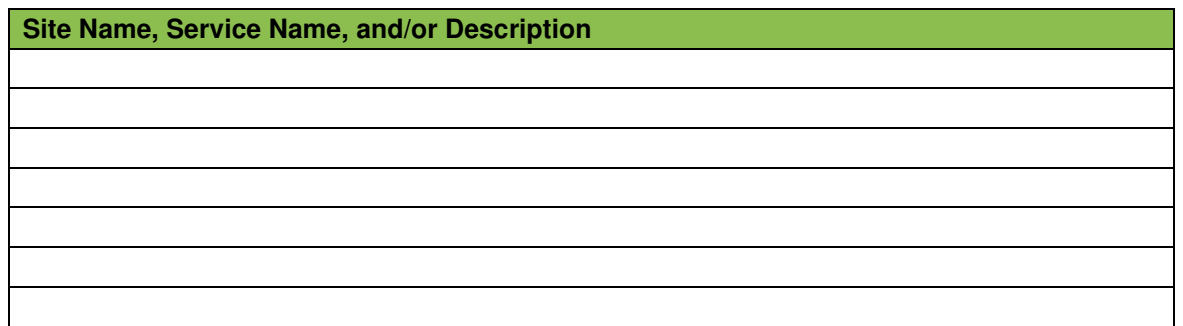

#### **3) Workstations connect to the web server via (check all that apply):**

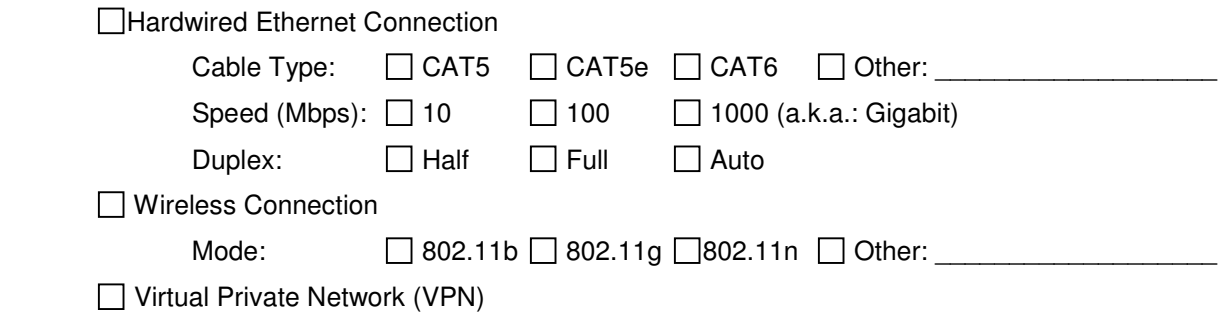

## V – Workstation / Client Information (if applicable)

If performance issues are encountered when accessing Blackbaud products from a workstation where the software is installed, please complete the following information specific to the workstation(s) being used. If performance issues do not affect your workstations, then completion of this section is not necessary.

#### **1) General workstation system information:**

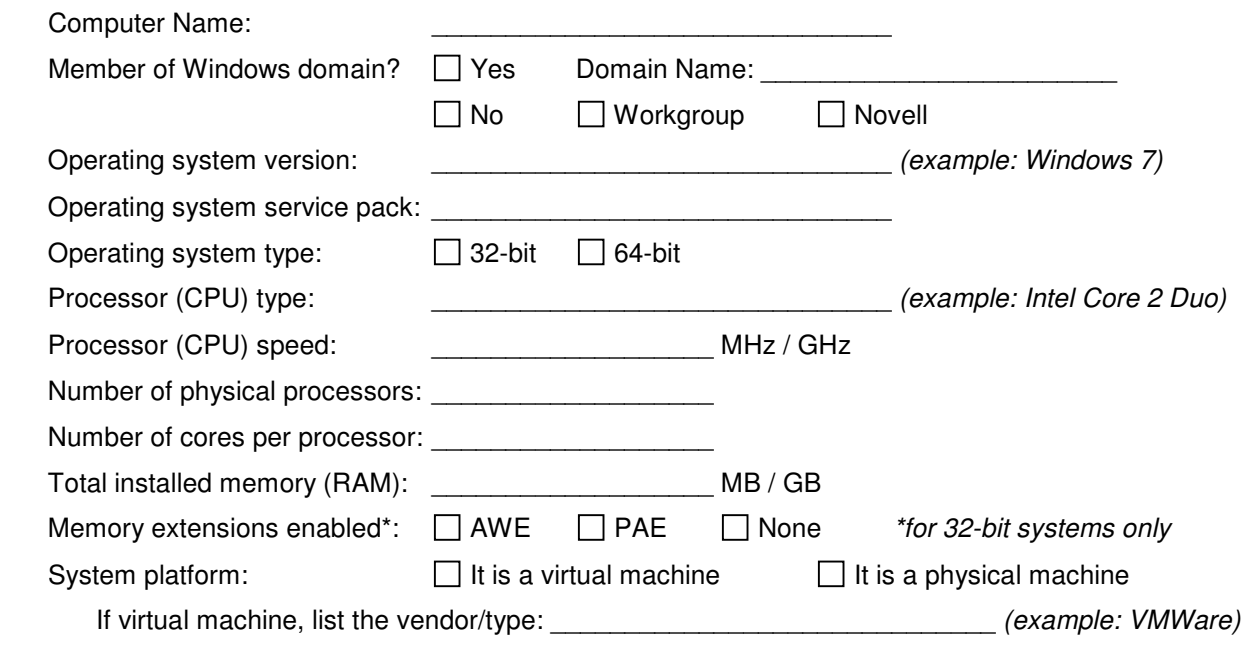

If possible, please attach a clearly labeled schematic of your network, including the locations of all relevant machines and devices (servers, workstations, switches, etc.). Alternately, use the space below to draw one.